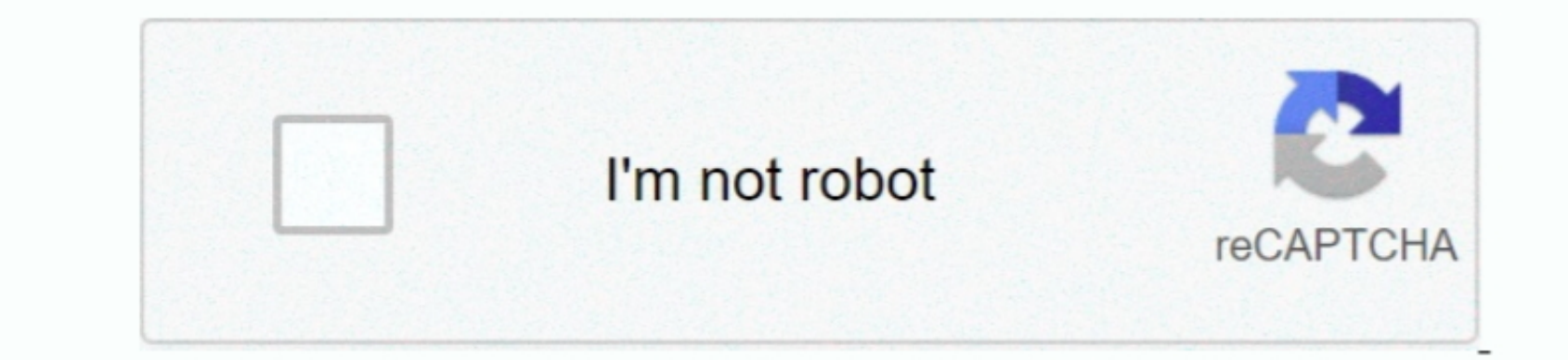

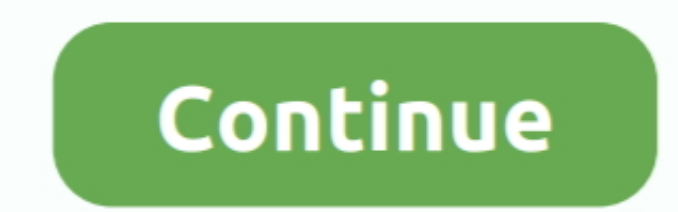

 $1/2$ 

## **Unduh Zuper Mock Location Cara Mengaktifkan Di Samsung Center**

Oh iya, Anda juga bisa membaca artikel yang lainnya Mau Promo Smartphone Samsung Murah?Klik Gambar mill Selain artikel cara mengaktifkan mock location pada hp meizu! Nah, disimi Anda menemukan banyak artikel mengenai harga ini, mungkin cocok dengan pencarian Anda.. Dukungan Anda pastinya akan menginspirasi kami untuk merancang lebih banyak lagi! Pertanyaan Umum: Cara mengaplikasikannya? Setelah instalasi berhasil, buka layar awal, lalu ketuk

nhe download her seller. Now To Download Videos? Step 1: In the search box put and the artist Reller format of video files formats will appear, Now To Download Np4 3Gp Video, Mp3 Songs.. Cara Mengatasi Gagal Exstrak File D Instal CM Launcher di Google Play (Jika belum) Download apk Samsung Aksesoris Tema 1.. Step 2: All videos related to your search will appear in the page results, Then in the video results choose the video you want to downl

Juga (Kreasikan Sendiri) yang tak tertandingi memungkinkan Anda untuk mengubah ide kreatif Anda mengubah ide kreatif Anda menjadi tema unik di ponsel Anda 2. Samsung Galaxy Note 4, Samsung tab, samsung Galaxy Note 5, Samsu